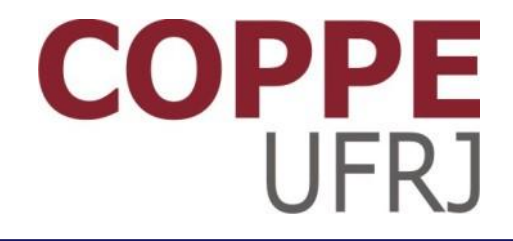

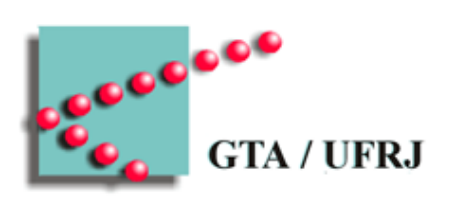

#### **Conceitos**

Pedro Cruz

EEL770 – Sistemas Operacionais

# Tipos de sistemas operacionais

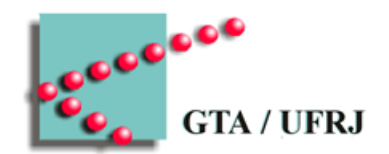

- Computadores de grande porte
- Servidores
- **Multiprocessadores**
- Computadores pessoais
- Computadores portáteis
- Sistemas embarcados
- Internet das coisas (*Internet of Things* IoT)
	- Nós sensores
	- Smart cards
- Tempo real

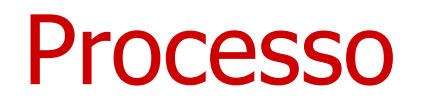

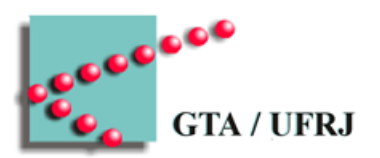

- Programa em execução
	- Espaço de endereçamento
		- Executável
			- Código
		- Dados
			- Informações usadas
		- Pilha
			- Armazenamento local
			- Passagem de parâmetros

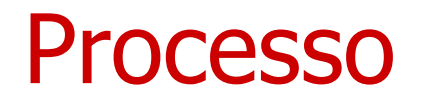

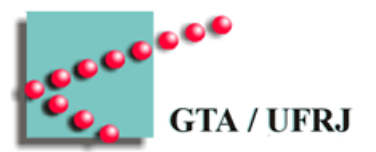

- Dados necessários e suficientes para a execução de um programa
	- Espaço de endereçamento
		- Imagem do núcleo
	- Tabela de processos

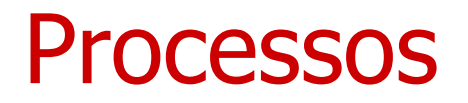

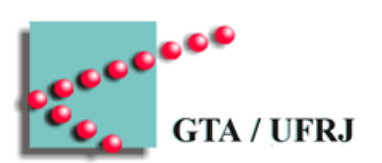

- Processos pai e processos filho
- Comunicação entre processos

#### Pilha – call stack

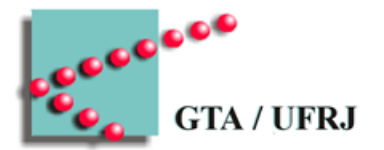

- Estrutura de dados LIFO (last in first out)
	- Armazenamento de dados locais
	- Armazenamento do fluxo de chamadas
		- Chamadas de subrotinas são colocadas na pilha
	- Passagem de parâmetros
	- Retorno de valores
- Estouro de pilha Stack Overflow
	- Tamanho da pilha excede o máximo

Pilha

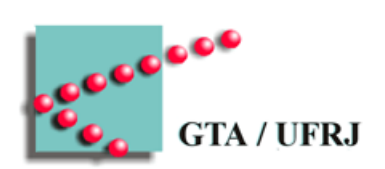

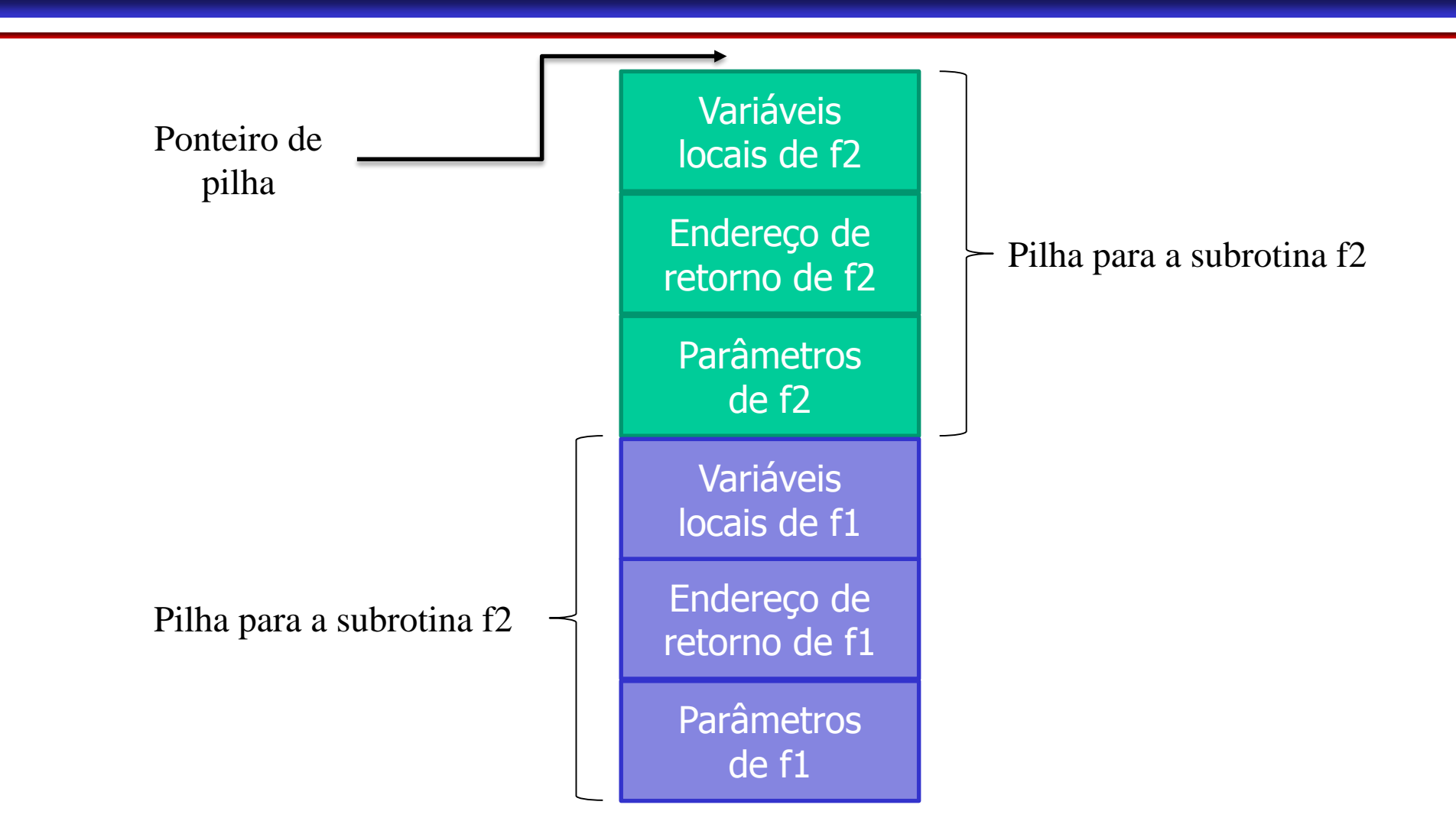

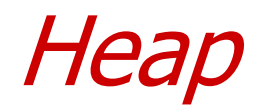

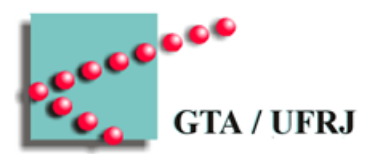

- Pedaço de memória livre para alocação dinâmica
	- Rotinas podem pedir memória durante execução
	- Memória alocada no heap

### Chamadas de sistema

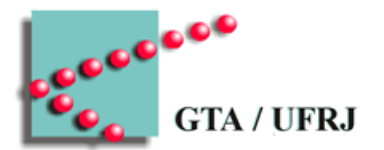

- Chamadas reais ao *hardware* são dependentes do hardware
	- Muitas vezes, necessário linguagem de máquina
- Chamadas reais ao *hardware* criam problemas de gerenciamento e segurança
	- Modo núcleo
- Sistema operacional fornece uma biblioteca de chamadas de sistema
	- Programadores possuem interface única com o *hardware*
	- Sistema operacional pode gerenciar o acesso ao hardware

#### A chamada read - UNIX

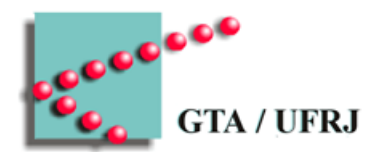

- counter  $=$  read(fd, buffer, nbytes)
	- fd é o arquivo a ser lido
	- buffer é o endereço onde colocar o valor da leitura
	- *nbytes* é o número de bytes a ser lido
	- counter é o número de bytes que foi de fato lido
		- Menor que *nbytes* se arquivo chega ao fim
		- -1, se erro de leitura

Execução da chamada read

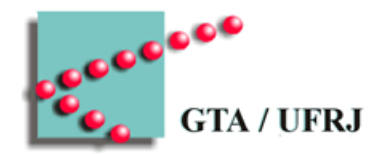

- Programa do usuário realiza chamada read
- Parâmetros são empilhados
- Chamada read é empilhada
	- Parâmetros vão para registradores
- Instrução *trap* transfere para o núcleo
- Operacional lê os dados e armazena em buffer
	- Retorna para read
- Chamada *read* retorna para usuário

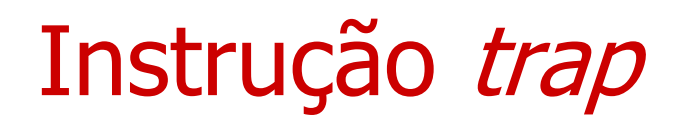

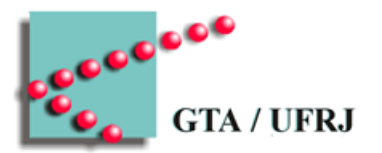

- Troca do modo usuário para modo núcleo
- Chama uma subrotina do operacional
- Não pode ir para qualquer endereço de memória
	- Por razões de segurança, existe um ou poucos endereços que podem ser executados após a instrução trap

Chamadas de sistema - exemplos

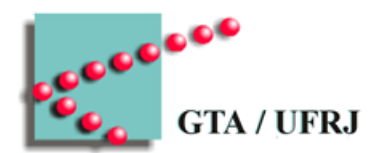

- Gerenciamento de processos
- Gerenciamento de arquivos
- Gerenciamento de diretórios e arquivos
- **Outras**

# Gerenciamento de processos exemplos

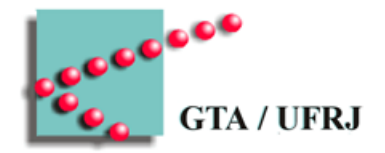

- $pid = fork()$ 
	- Cria processo filho
- pid = waitpid(pid, & statloc, options)
	- Espera processo terminar
- $s = execve(name, argv, encironp)$ 
	- Troca a imagem do núcleo de um processo
		- Executa um executável de nome *name*
- exit(status)
	- Conclui um processo e retorna status

#### Exemplo

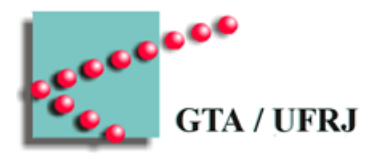

```
While(true){
type_prompt();
read_command(command, parameters);
if(fork() |= 0)waitpid(-1, &status, 0);
}else{
      execve (command, parameters, 0);
}
```
# Gerenciamento de arquivos exemplos

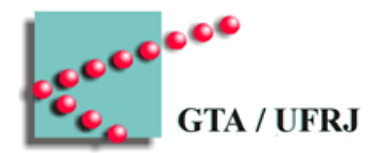

- $fd = open(file, mode)$ 
	- Abre um arquivo para leitura, escrita ou ambos
- $s = close(fd)$ 
	- Fecha um arquivo
- $n = read(fd, buffer, nbytes)$ – Lê um arquivo aberto
- $n = write(fd, buffer, nbytes)$ 
	- Escreve em um arquivo aberto
- position = lseek(fd, offset, whence)
	- Move o ponteiro do arquivo

# Gerenciamento de diretórios exemplos

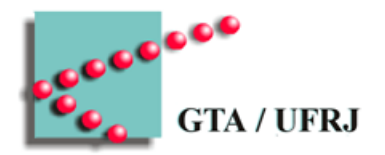

- $s = m$ kdir(name, mode)
	- Cria um diretório
- $s = r$ mdir(name)
	- Remove um diretório vazio
- $s = link(name1, name2)$ 
	- Cria uma entrada name2, apontando para name1
- $s =$  unlink(name)
	- Remove uma entrada de diretório
- $s =$  mount(special, name, flag)
	- Monta um sistema de arquivos

#### Chamadas diversas - exemplos

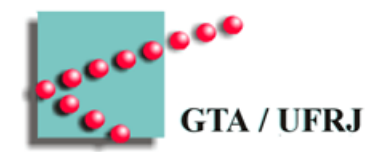

- $\bullet \ \ s = \text{chdir}(dimension)$ 
	- Altera o diretório de trabalho
- $s = chmod$ 
	- Altera a proteção de um arquivo
- $\bullet \quad s =$  kill (pid, signal)
	- Envia um sinal para um processo
- seconds = time(&seconds)
	- Obtém o tempo desde 1º de janeiro de 1970

#### Arquitetura de sistemas

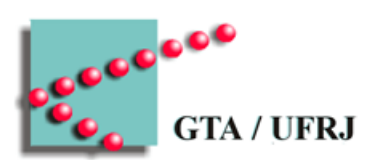

• Módulos

• Relacionamentos entre módulos

### Modelos comuns de arquitetura

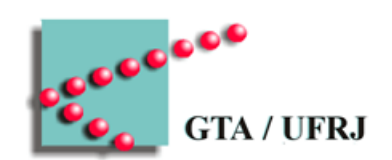

- Orientada a serviço
- Cliente-servidor
- Camadas
- Mestre-escravo
- .....

## Orientada a serviço

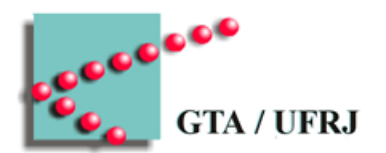

- Coringa de modelos de arquitetura
	- Módulo **A** solicita um serviço
		- Entrega dados necessários para a execução do serviço
	- Módulo **B** entrega serviço

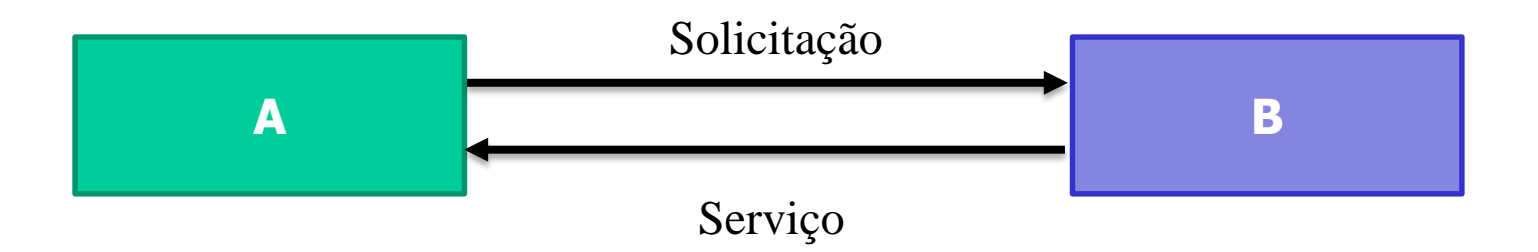

# Orientada a serviço

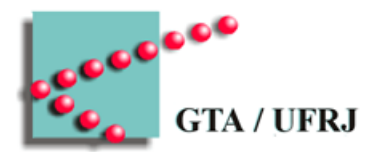

- Divisão de tarefas
	- **A** não precisa executar todas as tarefas
	- **B** não precisa executar todas as tarefas
- Encapsulamento
	- **A** só precisa saber o necessário para realizar solicitação
	- **B** só precisa saber o necessário para atender solicitação

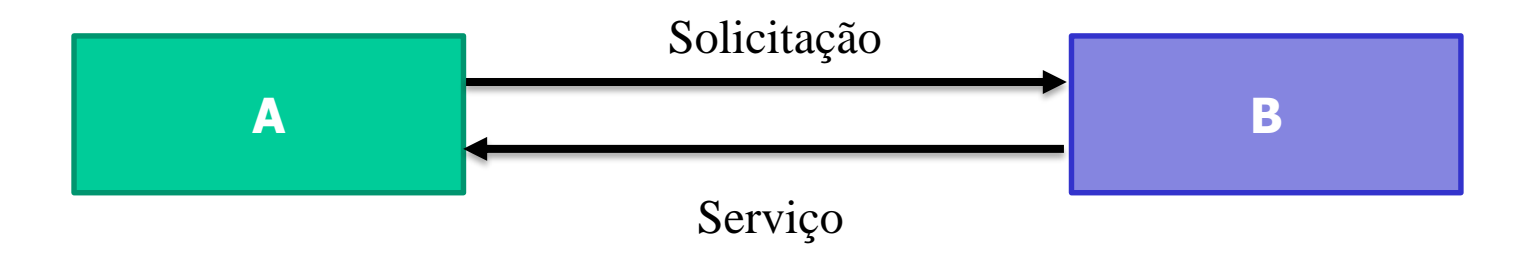

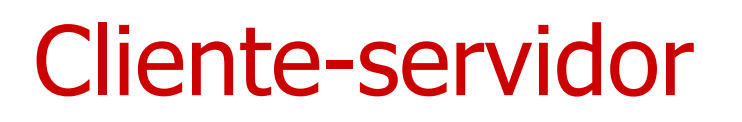

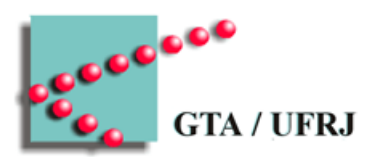

- Modelo básico de serviço
	- Módulo **A** solicita um serviço
		- Entrega dados necessários para a execução do serviço
	- Módulo **B** entrega serviço

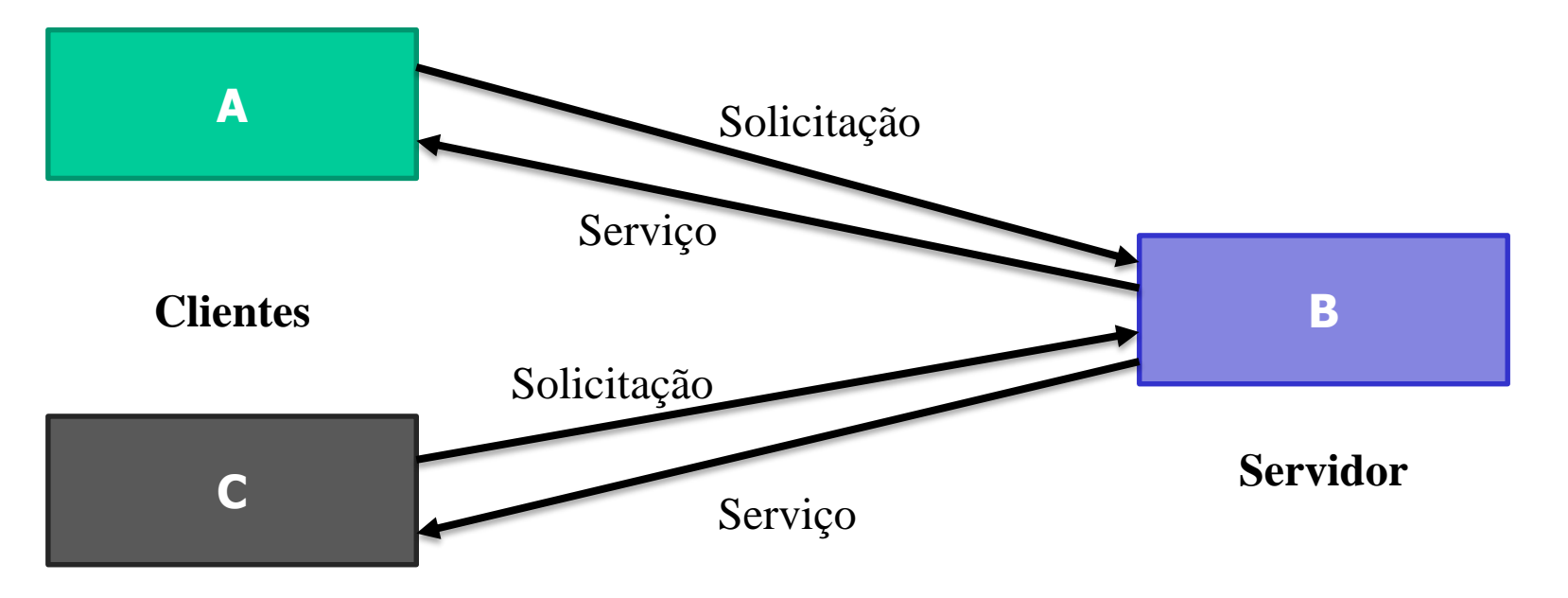

#### Cliente-servidor

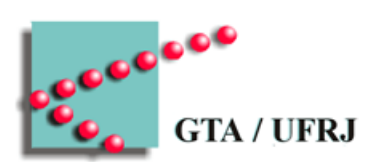

- Divisão de tarefas
	- Clientes e servidor executam tarefas especializadas
- Encapsulamento
	- Compartilhamento apenas do necessário

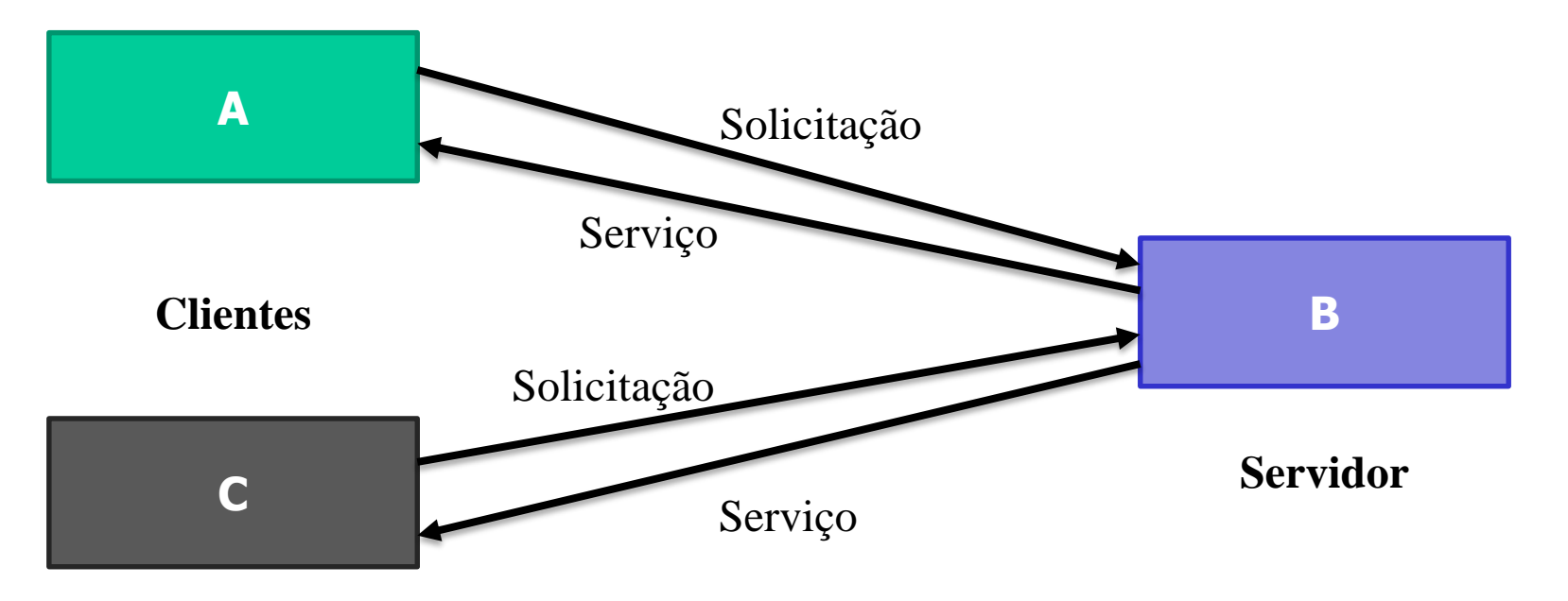

# Modelo em camadas

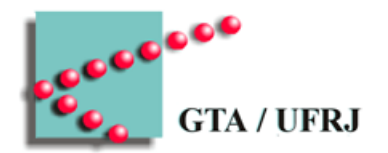

- Camadas divididas de maneira hierárquica
- Camadas 'de cima' mais próximas do usuário
- Camada 'de cima' pede serviço
- Camada 'de baixo' executa serviço
- Camadas são isoladas

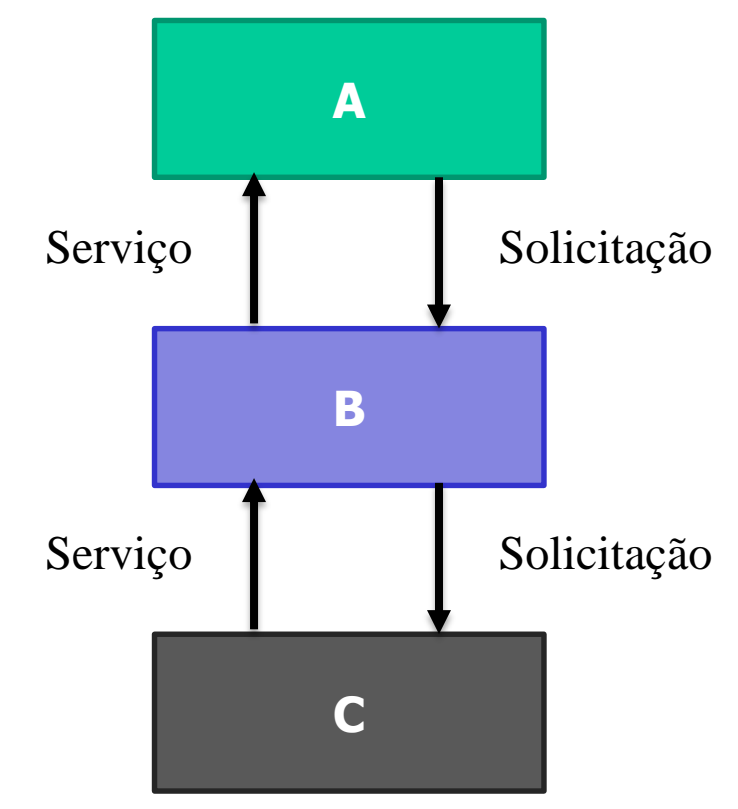

### Modelo em camadas

- Divisão de tarefas
	- Cada camada executa uma parte do serviço
- Encapsulamento
	- Informações são compartilhadas apenas com as camadas que precisam da informação
		- (Meia verdade)

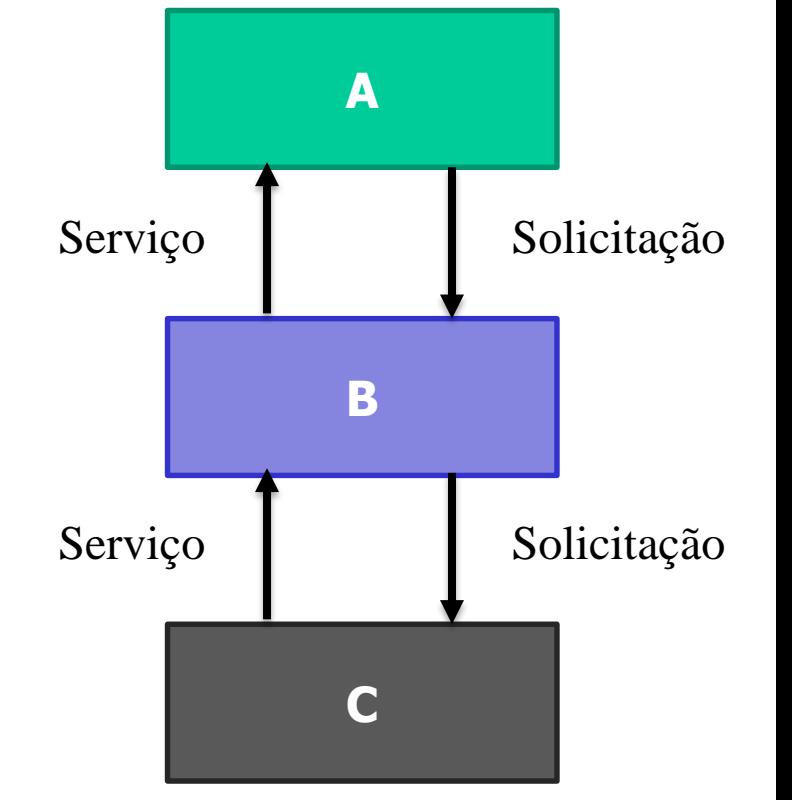

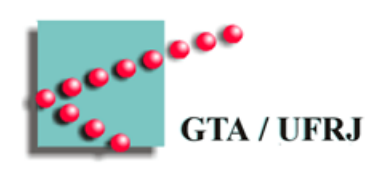

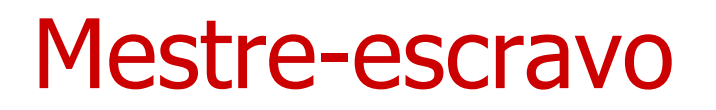

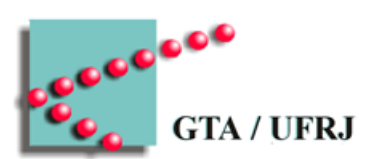

- Módulo **mestre** coordena todos os escravos
- **Escravos** obedecem e reportam ao mestre

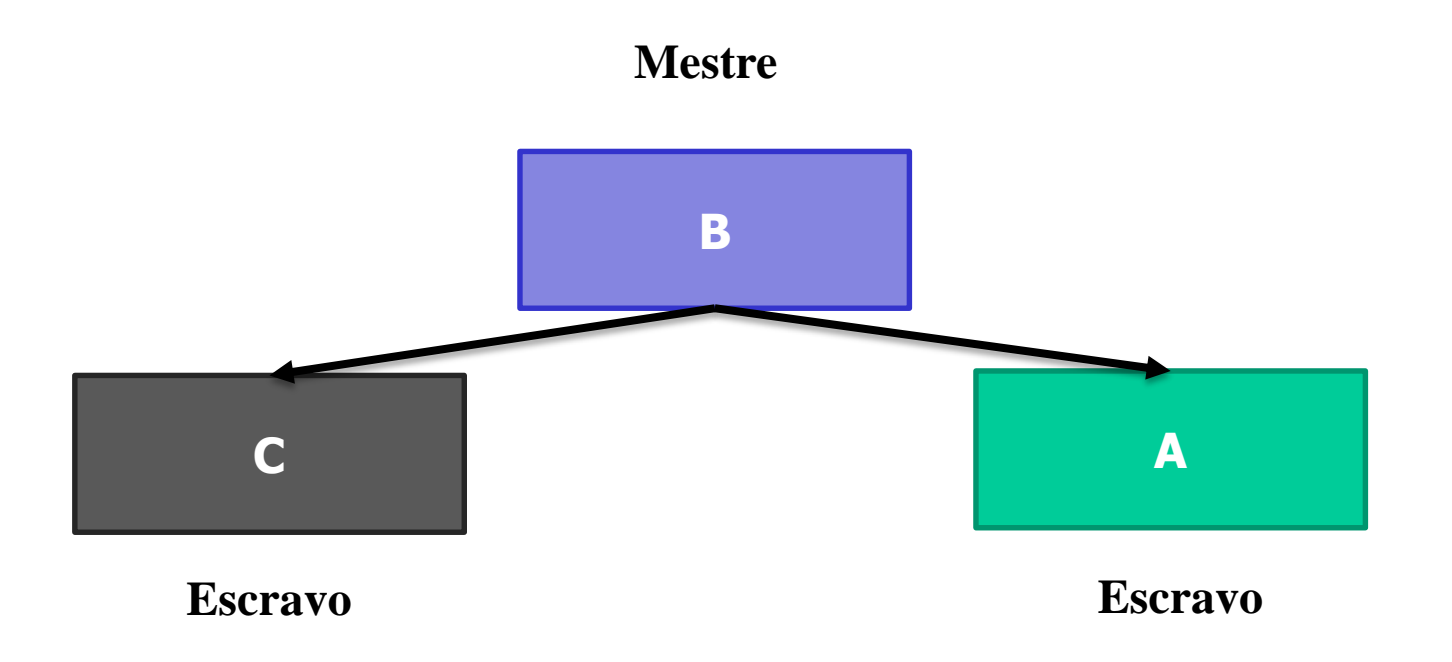

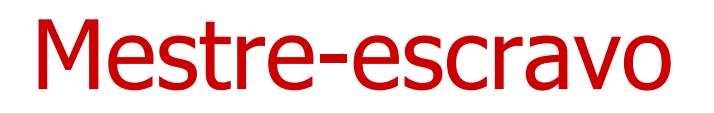

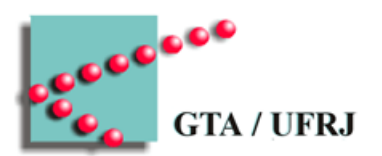

- Divisão de tarefas
	- Cada módulo executa tarefas específicas
- Encapsulamento
	- Apenas o mestre precisa saber toda informação

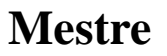

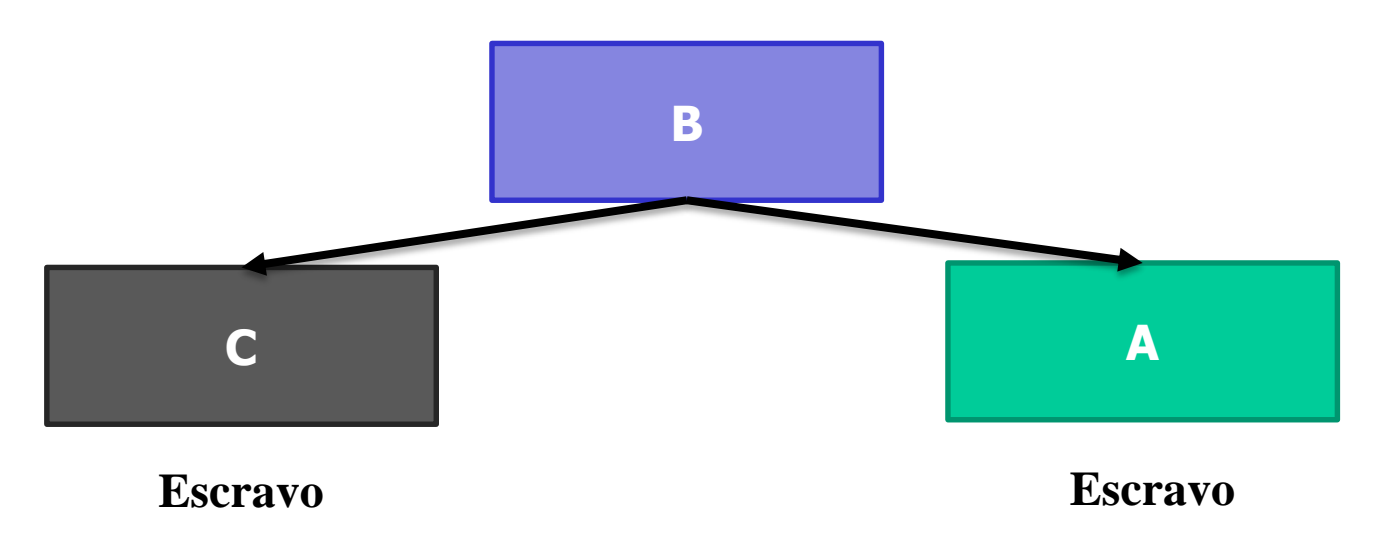

#### Estrutura de sistemas operacionais

- Sistemas monolíticos
- Sistemas em camadas
- Sistemas de Micronúcleos
- Sistemas de Cliente-servidor
- Sistemas de Máquinas virtuais
- Sistemas de Exonúcleos

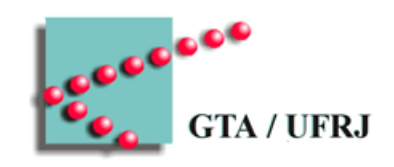

### Sistemas monolíticos

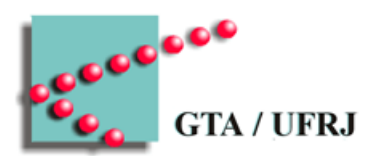

- Programa único
	- Chamadas de sistema são hierarquizadas
		- Programa principal
		- Rotinas de serviço
		- Rotinas utilitárias

#### Sistemas de camadas

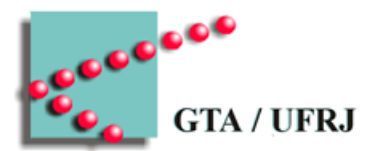

- Cada camada executa uma função
	- Estudo de caso: Technische Hogeschool Eindhoven THE

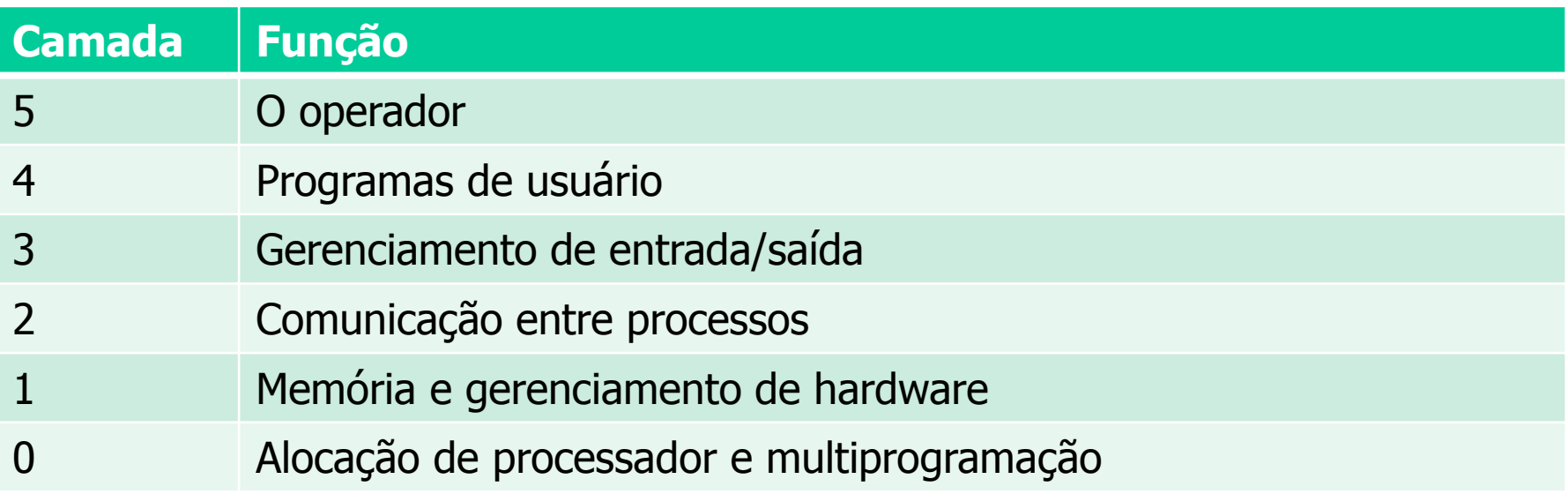

### Sistemas de micronúcleo

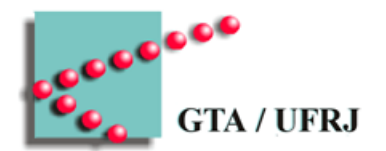

- O máximo de tarefas é executado em modo usuário
	- Redução de erros fatais
- Desacoplamento entre mecanismo e política
	- Implementação de uma tarefa pontual é no núcleo
	- Implementação da decisão sobre a tarefa é fora do núcleo

#### Modelo cliente-servidor

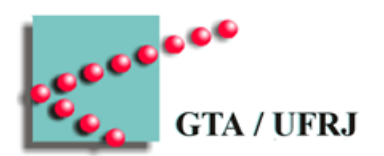

- Processos executam serviços
	- Servidores
- Processos usam serviços
	- Clientes

# Máquinas virtuais

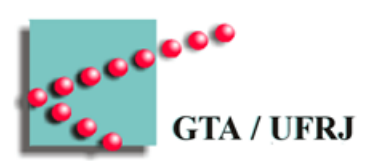

- Hipervisor simula *hardware* 
	- Sistema operacional hóspede
		- Sistema operacional hospedeiro

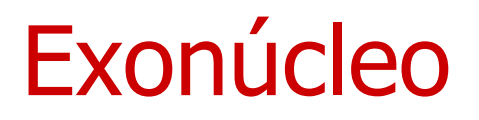

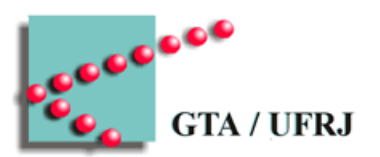

- Hardware é dividido entre usuários
	- Operacional exonúcleo executa a divisão

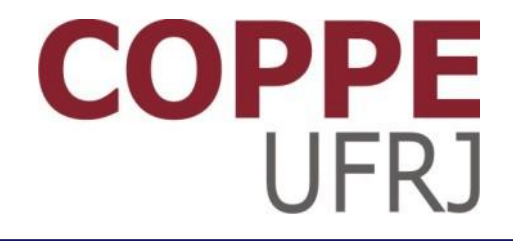

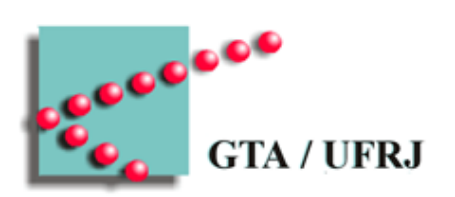

#### **Conceitos**

Pedro Cruz

EEL770 – Sistemas Operacionais